## **Übungsaufgaben Excel-VBA: Prüfziffernverfahren**

Setzen Sie die gegebenen Beispiele

- a) in einem Exceltabellenblatt um.
- b) Mittels einer Excel-VBA Prozedur um

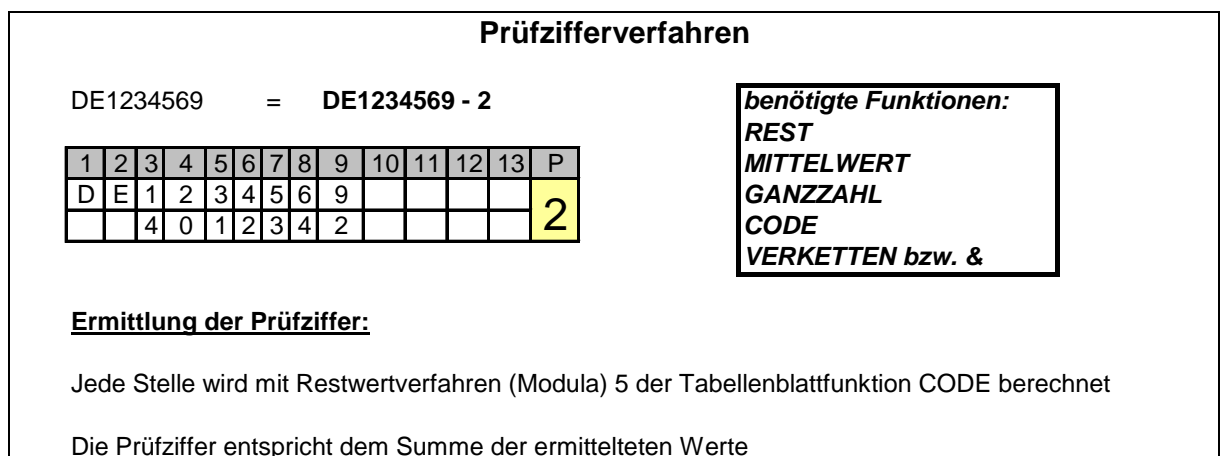

als Modula-7 Restzahl und wird als ganze Zahl dargestellt (Funktion GANZAHL)

## **Hinweis für die VBA-Code-Erstellung:**

- 1) Zunächst muss ermittelt werden wie lang die eingegebene Zahl ist (maximal 13 Stellen). VBA-Funktion: LEN)
- 2) Eine Zählergesteuerte Schleife bis zur Länge der eingegebenen Zahl ermittelt a) den jeweiligen Wert der Stelle, b) den Zeichencode (VBA-Funktion ASC) und c) den Modula 5 Wert (VBA-Funktion MOD)
- 3) Die Werte addieren sich in der Schleife auf und die Summe wird durch ein Modula 7 Verfahren manipuliert (VBA-Funktion MOD)
- 4) Eine Prüfzahlausgabe erscheint über die Messagebox.

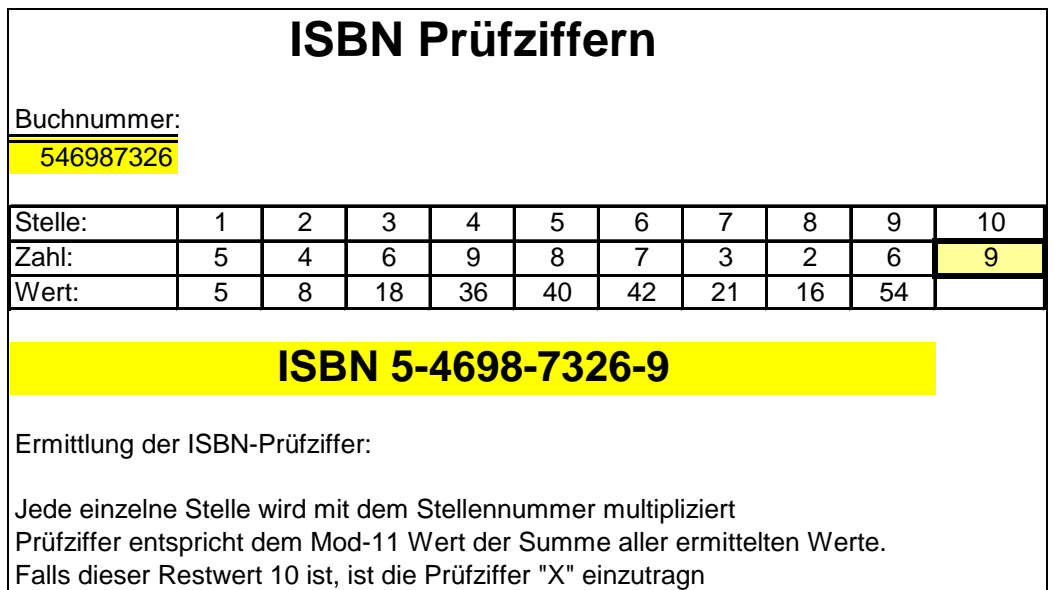

## **Hinweis für die VBA-Code-Erstellung:**

- 1) Eine Zählerschleife bis zur neunten Stelle ermittelt die jeweilige Zahl. Diese multipliziert mit der Stellennummer ergibt als Summe die Prüfzahl, die aber noch mittels Modula-11-Verfahren manipuliert werden muss.
- 2) Falls diese Prüfzahl 10 ergibt erscheint ein X, ansonsten erscheint die jeweilige Prüfzahl.
- 3) Eine Prüfzahlausgabe erscheint über die Messagebox.